## Encompass *®* Quick Reference Guide Deliver Loans Via Encompass Investor Connect

Use Encompass Investor Connect to ensure the delivery of accurate, compliant, and tamper-proof loan data and documents to partners via a secure system-to-system workflow. The service enables authorized Encompass users to select one or more loans on the Encompass Pipeline and generate a delivery that includes documents and data for the selected loans. This guide describes the workflow for accessing Encompass Investor Connect, completing the delivery process, and reviewing the status of deliveries that you have sent to the partner.

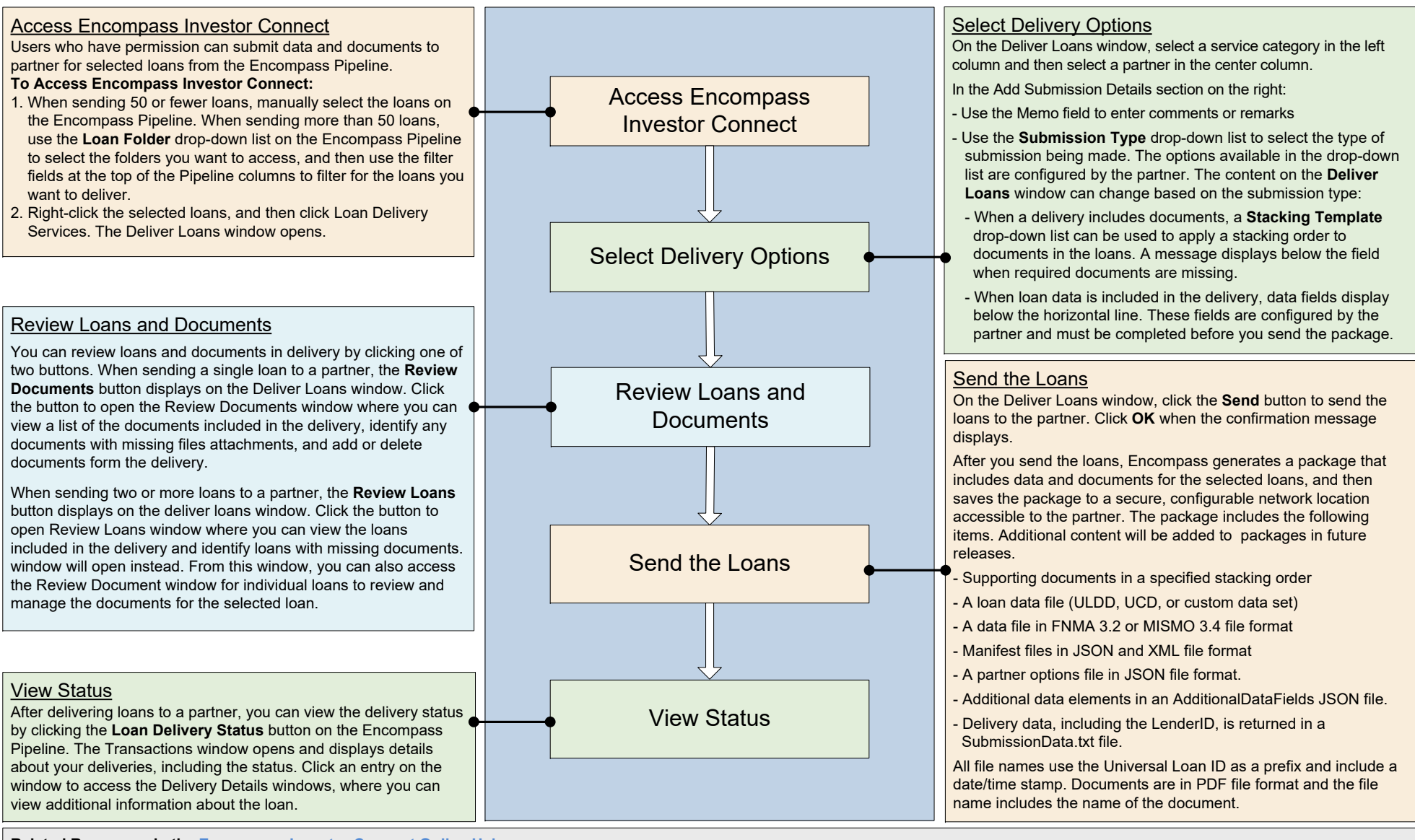

**Related Resources in the [Encompass Investor Connect Online Help](https://help.elliemae.com/documentation/investor-connect/Content/InvestorConnect/Welcome.htm)**

**Help Topics:** [Deliver Loans to Partners;](https://help.elliemae.com/documentation/investor-connect/Content/InvestorConnect/features/Submit_Data_and_Docs.htm) [Review Documents;](https://help.elliemae.com/documentation/investor-connect/Content/InvestorConnect/features/Review_Docs.htm) [Add Documents;](https://help.elliemae.com/documentation/investor-connect/Content/InvestorConnect/features/AddleFolderDocs.htm) [Data and Document Packages](https://help.elliemae.com/documentation/investor-connect/Content/InvestorConnect/features/Packages.htm); [View Loan Delivery Statuses](https://help.elliemae.com/documentation/investor-connect/Content/InvestorConnect/features/ViewStatus.htm) **Guides:** [Encompass Investor Connect Lender User's Guide](http://help.elliemae.com/documentation/investor-connect/documents/guides-and-manuals/ICLenderGuide.pdf)

@ 2022 ICE Mortgage Technology. All rights reserved. Encompass® and the ICE Mortgage Technology logos are trademarks or registered trademarks of ICE Mortgage Technology or its subsidiaries. Other company and product names owners Rev. 4/28/2022.